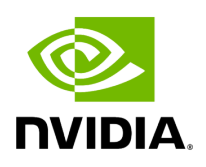

## **Program Listing for File segmentation\_postprocessor.hpp**

## [Return to documentation for file](https://docs.nvidia.com/file_include_holoscan_operators_segmentation_postprocessor_segmentation_postprocessor.hpp.html#file-include-holoscan-operators-segmentation-postprocessor-segmentation-postprocessor-hpp) (

include/holoscan/operators/segmentation\_postprocessor/segmentation\_postprocessor.h  $\lambda$ 

/\* \* SPDX-FileCopyrightText: Copyright (c) 2022-2024 NVIDIA CORPORATION & AFFILIATES. All rights reserved. \* SPDX-License-Identifier: Apache-2.0 \* \* Licensed under the Apache License, Version 2.0 (the "License"); \* you may not use this file except in compliance with the License. \* You may obtain a copy of the License at \* \* http://www.apache.org/licenses/LICENSE-2.0 \* \* Unless required by applicable law or agreed to in writing, software \* distributed under the License is distributed on an "AS IS" BASIS, \* WITHOUT WARRANTIES OR CONDITIONS OF ANY KIND, either express or implied. \* See the License for the specific language governing permissions and \* limitations under the License. \*/ #ifndef HOLOSCAN\_OPERATORS\_SEGMENTATION\_POSTPROCESSOR\_POSTPROCESSOR\_HPP #define HOLOSCAN\_OPERATORS\_SEGMENTATION\_POSTPROCESSOR\_POSTPROCESSOR\_HPP #include <memory> #include <string> #include <utility> #include "holoscan/core/io\_context.hpp" #include "holoscan/core/io\_spec.hpp" #include "holoscan/core/operator.hpp" #include "holoscan/core/operator\_spec.hpp" #include "holoscan/utils/cuda\_stream\_handler.hpp" #include "segmentation\_postprocessor.cuh" using holoscan::ops::segmentation\_postprocessor::DataFormat; using holoscan::ops::segmentation\_postprocessor::NetworkOutputType; namespace holoscan::ops { class SegmentationPostprocessorOp : public Operator { public: HOLOSCAN\_OPERATOR\_FORWARD\_ARGS(SegmentationPostprocessorOp) SegmentationPostprocessorOp() = default; *// TODO(gbae): use std::expected* void setup(OperatorSpec& spec) override; void start() override; void compute(InputContext& op\_input, OutputContext& op\_output, ExecutionContext& context) override; private: NetworkOutputType network\_output\_type\_value\_; DataFormat data\_format\_value\_; Parameter<holoscan::IOSpec\*> in\_; Parameter<holoscan::IOSpec\*> out\_; Parameter<std::shared\_ptr<Allocator>> allocator\_; Parameter<std::string> in\_tensor\_name\_; Parameter<std::string> network\_output\_type\_; Parameter<std::string> data\_format\_; CudaStreamHandler

cuda\_stream\_handler\_; }; } *// namespace holoscan::ops* #endif/\*

## HOLOSCAN\_OPERATORS\_SEGMENTATION\_POSTPROCESSOR\_POSTPROCESSOR\_HPP \*/

© Copyright 2022-2024, NVIDIA.. PDF Generated on 06/06/2024